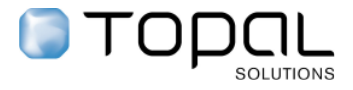

## **SYSTEMVORAUSSETZUNGEN FÜR DIE INSTALLATION VON TOPAL SOLUTIONS V. 6.0**

## **Standalone / Mobile**

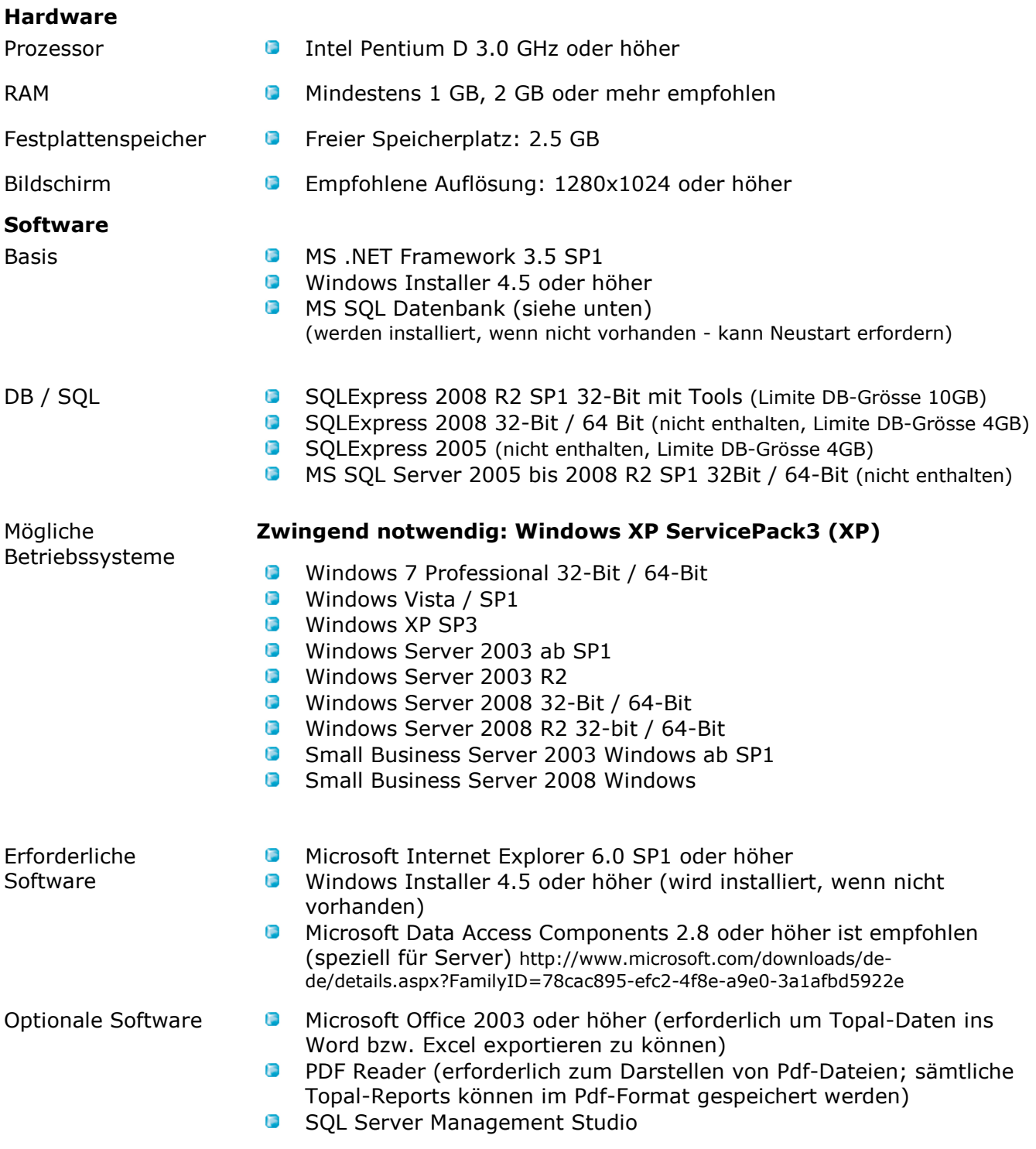

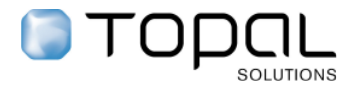

## **Server\***

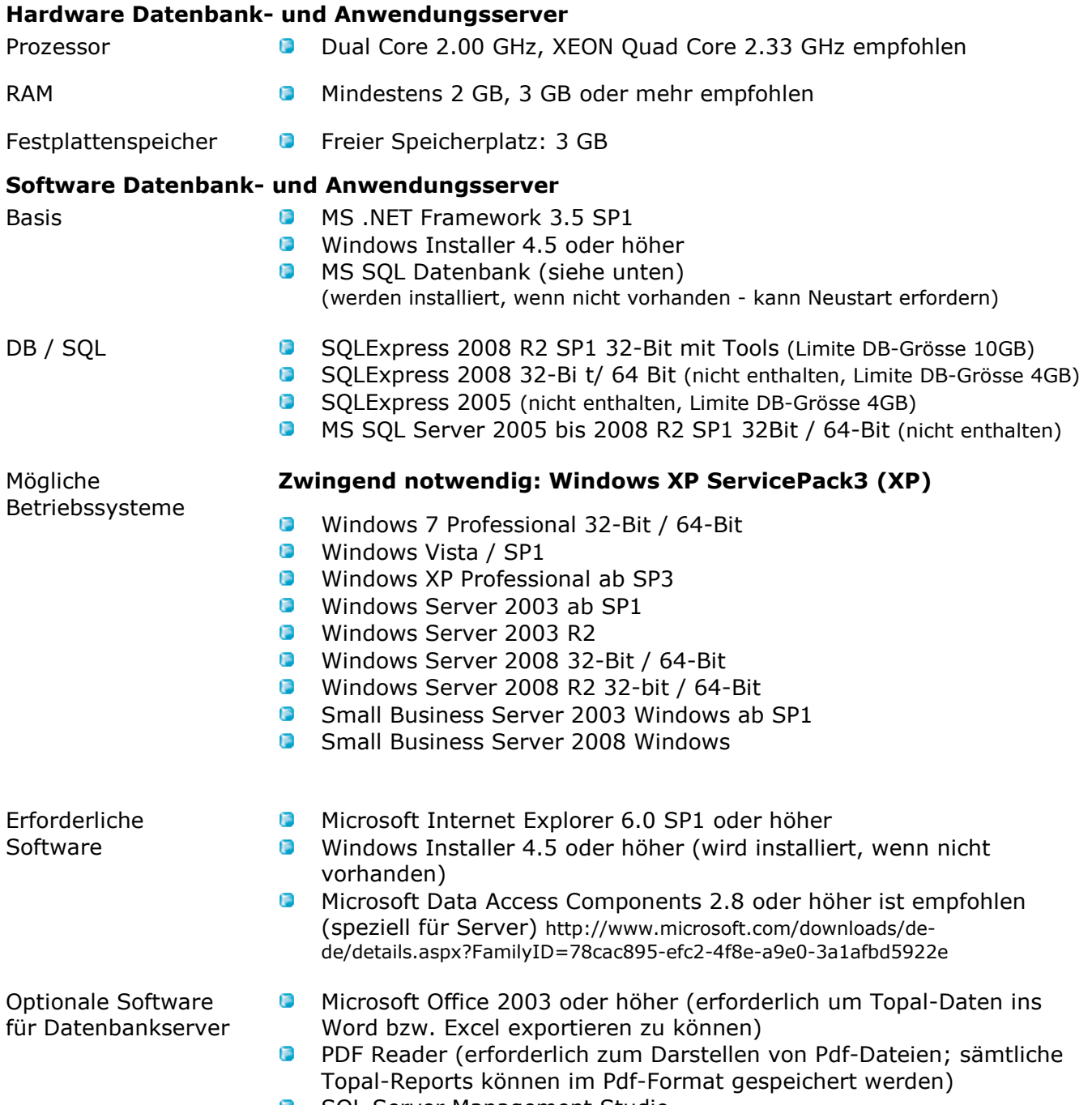

**B** SQL Server Management Studio

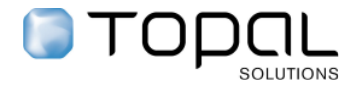

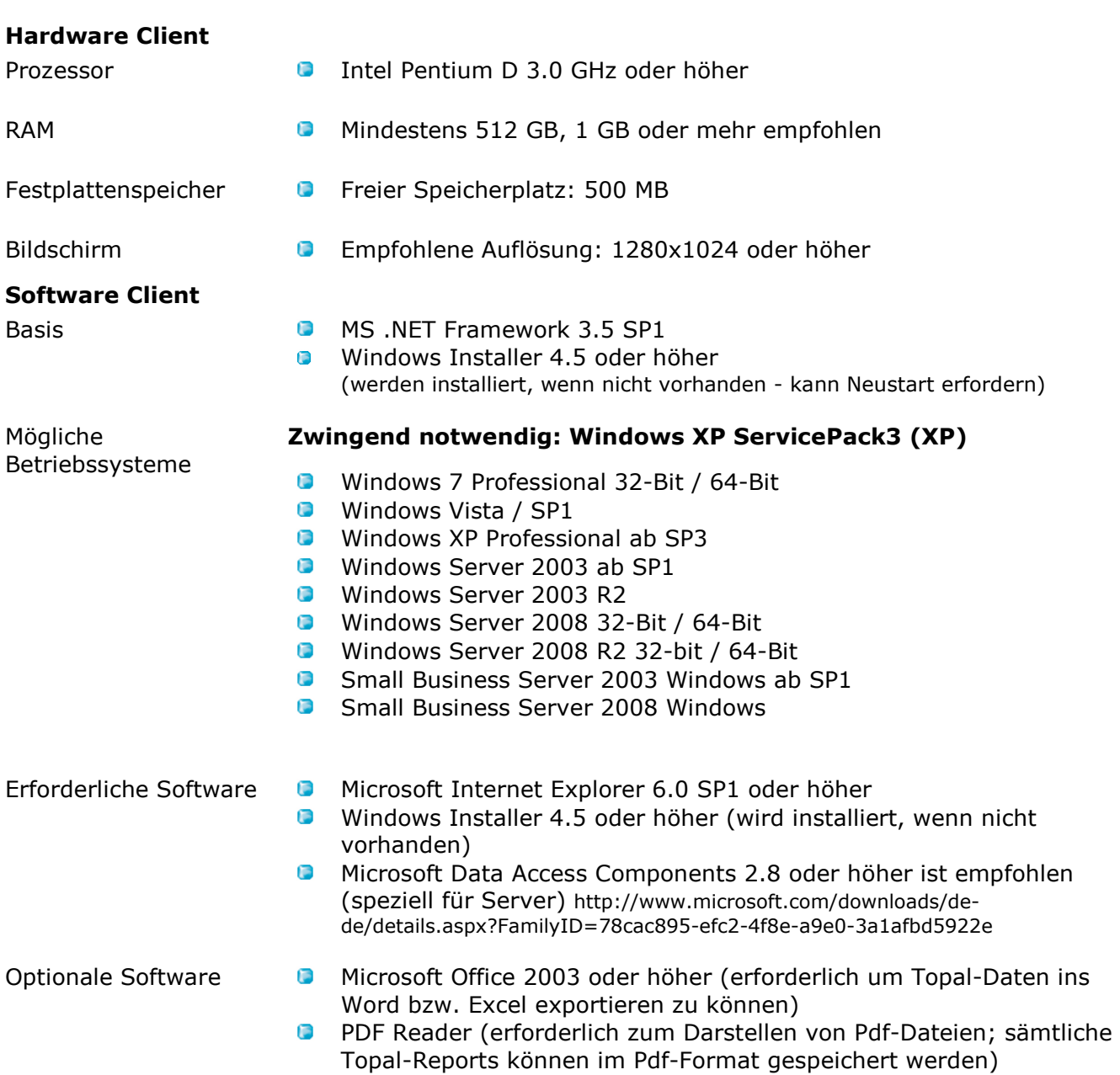

## **\* Terminalserver/Citrix-Installationen bitte mit Ihrem Vertriebspartner vorab abklären**

Topal Solutions AG, Dezember 2011